# Package 'mixR'

June 7, 2018

<span id="page-0-0"></span>Type Package

Title Finite Mixture Modeling for Raw and Binned Data

Version 0.1.1

Date 2018-06-05

Maintainer Youjiao Yu <jiaoisjiao@gmail.com>

Description Performs maximum likelihood estimation for finite mixture models for families including Normal, Weibull, Gamma and Lognormal by using EM algorithm, together with Newton-Raphson algorithm or bisection method when necessary. It also conducts mixture model selection by using information criteria or bootstrap likelihood ratio test. The data used for mixture model fitting can be raw data or binned data. The model fitting process is accelerated by using R package 'Rcpp'.

License GPL  $(>= 2)$ LazyData TRUE **Imports** ggplot2 ( $>= 2.1.0$ ), graphics, Rcpp ( $>= 0.12.8$ ), stats

LinkingTo Rcpp

RoxygenNote 6.0.1

NeedsCompilation yes

Author Youjiao Yu [aut, cre]

Repository CRAN

Date/Publication 2018-06-07 13:50:35 UTC

# R topics documented:

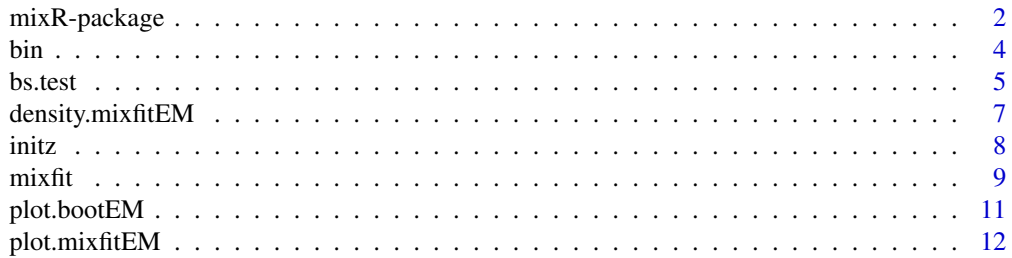

<span id="page-1-0"></span>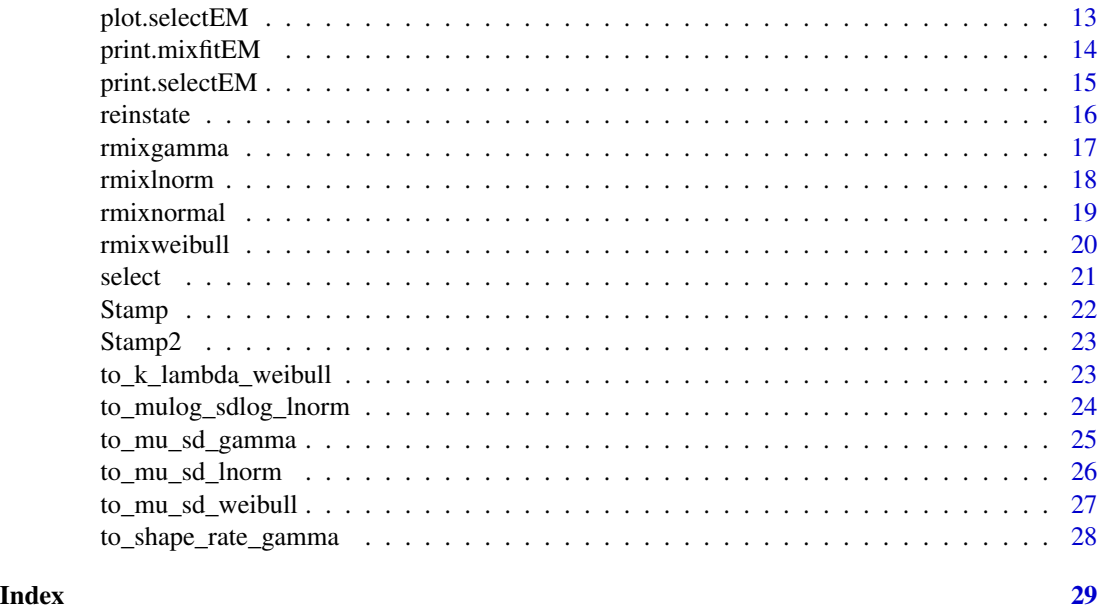

mixR-package *Finite Mixture Modeling for Raw and Binned Data*

#### **Description**

The package mixR performs maximum likelihood estimation for finite mixture models for families including Normal, Weibull, Gamma and Lognormal via EM algorithm. It also conducts model selection by using information criteria or bootstrap likelihood ratio test. The data used for mixture model fitting can be raw data or binned data. The model fitting is accelerated by using R package Rcpp.

#### Details

Finite mixture models can be represented by

$$
f(x; \Phi) = \sum_{j=1}^{g} \pi_j f_j(x; \theta_j)
$$

where  $f(x; \Phi)$  is the probability density function (p.d.f.) or probability mass function (p.m.f.) of the mixture model,  $f_j(x; \theta_j)$  is the p.d.f. or p.m.f. of the *j*th component of the mixture model,  $\pi_j$  is the proportion of the jth component and  $\theta_j$  is the parameter of the jth component, which can be a scalar or a vector,  $\Phi$  is a vector of all the parameters of the mixture model. The maximum likelihood estimate of the parameter vector  $\Phi$  can be obtained by using the EM algorithm (Dempster *et al*, 1977). The binned data is present sometimes instead of the raw data, for the reason of storage convenience or necessity. The binned data is recorded in the form of  $(a_i, b_i, n_i)$  where  $a_i$  is the lower bound of the *i*th bin,  $b_i$  is the upper bound of the *i*th bin, and  $n_i$  is the number of observations that fall in the *i*th bin, for  $i = 1, \ldots, r$ , and r is the total number of bins.

To obtain maximum likelihood estimate of the finite mixture model for binned data, we can introduce two types of latent variables x and z, wherex represents the value of the unknown raw data, and z is a vector of zeros and one indicating the component that x belongs to. To use the EM algorithm we first write the complete-data log-likelihood

$$
Q(\Phi; \Phi^{(p)}) = \sum_{j=1}^{g} \sum_{i=1}^{r} n_i z^{(p)} [\log f(x^{(p)}; \theta_j) + \log \pi_j]
$$

where  $z^{(p)}$  is the expected value of z given the estimated value of  $\Phi$  and expected value  $x^{(p)}$  at pth iteration. The estimated value of  $\Phi$  can be updated iteratively via the E-step, in which we estimate Φ by maximizing the complete-data loglikelihood, and M-step, in which we calculate the expected value of the latent variables x and z. The EM algorithm is terminated by using a stopping rule. The M-step of the EM algorithm may or may not have closed-form solution (e.g. the Weibull mixture model or Gamma mixture model). If not, an iterative approach like Newton's algorithm or bisection method may be used.

For a given data set, when we have no prior information about the number of components  $q$ , its value should be estimated from the data. Because mixture models don't satisfy the regularity condition for the likelihood ratio test (which requires that the true parameter under the null hypothesis should be in the interior of the parameter space of the full model under the alternative hypothesis), a bootstrap approach is usually used in the literature (see McLachlan (1987, 2004), Feng and McCulloch (1996)). The general step of bootstrap likelihood ratio test is as follows.

1. For the given data x, estimate  $\Phi$  under both the null and the alternative hypothesis to get  $\hat{\Phi}_0$ and  $\hat{\Phi}_1$ . Calculate the observed log-likelihood  $\ell(x; \hat{\Phi}_0)$  and  $\ell(x; \hat{\Phi}_1)$ . The likelihood ratio test statistic is defined as

$$
w_0 = -2(\ell(x; \hat{\Phi}_0) - \ell(x; \hat{\Phi}_1)).
$$

- 2. Generate random data of the same size as the original data  $x$  from the model under the null hypothesis using estimated parameter  $\hat{\Phi}_0$ , then repeat step 1 using the simulated data. Repeat this process for  $B$  times to get a vector of the simulated likelihood ratio test statistics  $w_1^1, \ldots, w_1^B.$
- 3. Calculate the empirical p-value

$$
p = \frac{1}{B} \sum_{i=1}^{B} I(w_1^{(i)} > w_0)
$$

where  $I$  is the indicator function.

This package does the following three things.

- 1. Fitting finite mixture models for both raw data and binned data by using EM algorithm, together with Newton-Raphson algorithm and bisection method.
- 2. Do parametric bootstrap likelihood ratio test for two candidate models.
- 3. Do model selection by Bayesian information criterion.

To speed up computation, the EM algorithm is fulfilled in C++ by using Rcpp (Eddelbuettel and Francois (2011)).

#### <span id="page-3-0"></span>Author(s)

Maintainer: Youjiao Yu <jiaoisjiao@gmail.com>

#### References

Dempster, A. P., Laird, N. M., and Rubin, D. B. Maximum likelihood from incomplete data via the EM algorithm. *Journal of the royal statistical society. Series B (methodological)*, pages 1-38, 1977.

Dirk Eddelbuettel and Romain Francois (2011). Rcpp: Seamless R and C++ Integration. *Journal of Statistical Software*, 40(8), 1-18. URL http://www.jstatsoft.org/v40/i08/.

Efron, B. Bootstrap methods: Another look at the jackknife. *Ann. Statist.*, 7(1):1-26, 01 1979.

Feng, Z. D. and McCulloch, C. E. Using bootstrap likelihood ratios in finite mixture models. *Journal of the Royal Statistical Society. Series B (Methodological)*, pages 609-617, 1996.

Lo, Y., Mendell, N. R., and Rubin, D. B. Testing the number of components in a normal mixture. *Biometrika*, 88(3):767-778, 2001.

McLachlan, G. J. On bootstrapping the likelihood ratio test statistic for the number of components in a normal mixture. *Applied statistics*, pages 318-324, 1987.

McLachlan, G. and Jones, P. Fitting mixture models to grouped and truncated data via the EM algorithm. *Biometrics*, pages 571-578, 1988.

McLachlan, G. and Peel, D. *Finite mixture models*. John Wiley & Sons, 2004.

<span id="page-3-1"></span>

bin *Binning the Raw Data*

#### Description

This function creates a binned data from a numeric vector

#### Usage

bin(x, brks)

# Arguments

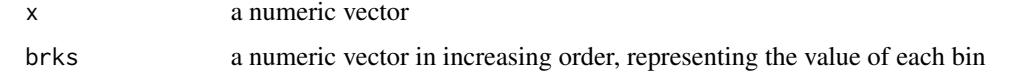

#### Details

Given a numeric vector, the function bin creates binned data with bin value provided by brks. Fitting mixture models with a large dataset may be slow, especially when we want to fit a mixture model outside of normal family. Binning the data with a relatively small binwidth speeds up the computation of EM algorithm while at the same time keeps the precision of the estimation result.

#### <span id="page-4-0"></span>bs.test 5

# Value

The function bin returns a matrix with three columns, representing the value of the left bin, the value of the right bin and the number of observations in x that falls in each bin.

# See Also

[reinstate](#page-15-1)

# Examples

```
set.seed(99)
x <- rmixnormal(200, c(0.5, 0.5), c(2, 5), c(1, 1))
data <- bin(x, seq(-2, 10, 0.1))
fit1 \leq mixfit(x, ncomp = 2)
fit2 <- mixfit(data, ncomp = 2)
```
<span id="page-4-1"></span>bs.test *Bootstrap Likelihood Ratio Test for Finite Mixture Models*

# Description

This function performs likelihood ratio test by parametric bootstrapping for mixture models with two different number of components.

#### Usage

```
bs.test(x, ncomp = c(1, 2), family = c("normal", "weibull", "gamma","lnorm"), B = 100, ev = FALSE, mstep.method = c("bisection", "newton"),init. method = c("kmeans", "hclust"), tol = 1e-06, max_iter = 500)
```
# Arguments

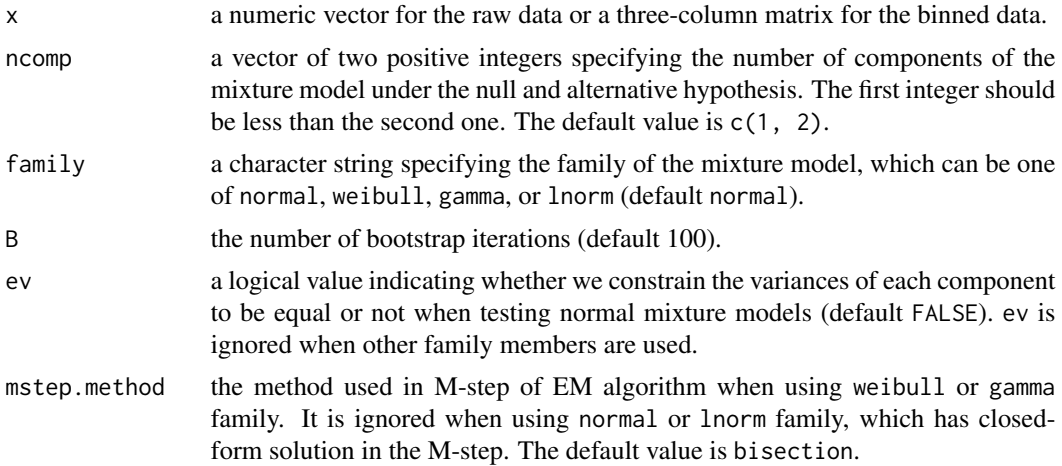

<span id="page-5-0"></span>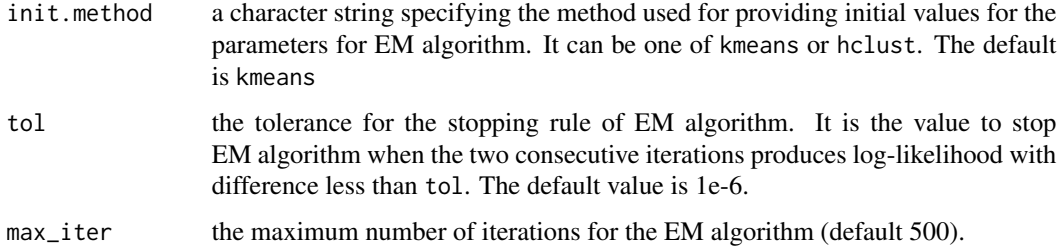

# **Details**

For the given data x and the specified family, the function bs.test conducts a bootstrap likelihood ratio test for two mixture models with the number of components under the null and the alternative hypothesis specified in ncomp.

### Value

The function bs.test returns an object of class bootEM which contains the following three items.

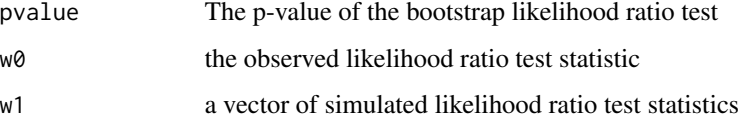

#### See Also

[plot.bootEM](#page-10-1), [mixfit](#page-8-1), [select](#page-20-1)

```
## testing normal mixture models with 2 and 3 components
set.seed(100)
x <- rmixnormal(200, c(0.5, 0.5), c(2, 5), c(1, 0.7))
ret \leq bs.test(x, ncomp = c(2, 3), B = 30)
ret
## (not run) testing Weibull mixture models with 2 and 3 components
## set.seed(101)
## x <- rmixweibull(200, c(0.3, 0.4, 0.3), c(2, 5, 8), c(1, 0.6, 0.8))
## ret <- bs.test(x, ncomp = c(2, 3), family = "weibull", B = 30)
## ret
## (not run) testing Gamma mixture models with 1 and 2 components
## set.seed(102)
## x <- rgamma(200, 2, 1)
## ret <- bs.test(x, ncomp = c(1, 2), family = "gamma", B = 30)
## ret
```
<span id="page-6-1"></span><span id="page-6-0"></span>This function calculates the probability density of a finite mixture model.

# Usage

```
## S3 method for class 'mixfitEM'
density(x, smoothness = 512, from = NULL, to = NULL,
 cut = 3.5, ...
```
# Arguments

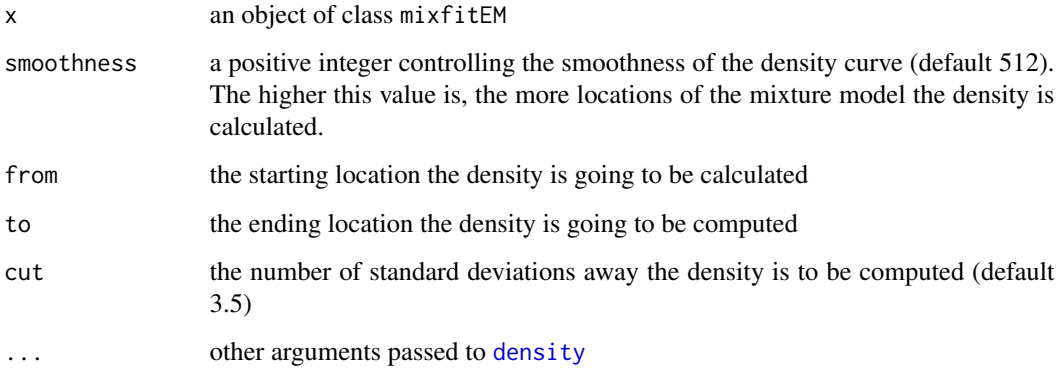

# Details

The function density.mixfitEM is the method of the generic function density for the class mixfitEM.

# Value

This function returns a list of class density, which contains the following items.

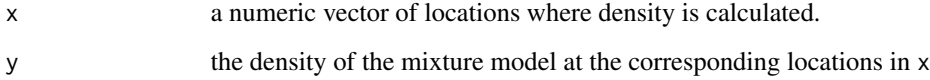

# See Also

[mixfit](#page-8-1)

#### 8 initz

#### Examples

```
set.seed(102)
x <- rmixnormal(200, c(0.5, 0.5), c(2, 5), c(1, 0.7))
fit1 \leq mixfit(x, ncomp = 2)
fit2 <- mixfit(x, ncomp = 2, ev = TRUE)plot(fit1, detail = FALSE, breaks = 20)
lines(density(fit2), col = "red")
```
#### initz *Initialization of EM Algorithm*

#### Description

This function returns the mean and standard deviation of each component by using K-means clustering method or hierarchical clustering method.

# Usage

 $initz(x, ncomp, init.method = c("kmeans", "hclust"))$ 

# Arguments

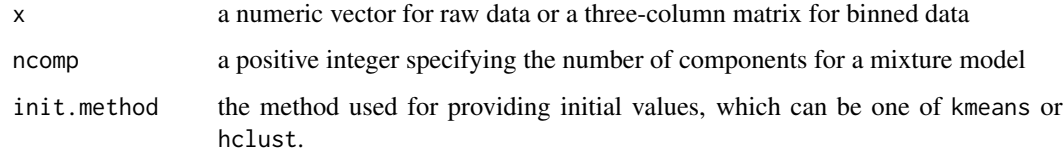

#### Details

The function initz returns the mean and standard deviation of each component of a mixture model by using K-means clustering algorithm, or hierarchical clustering method. It is used for automatically selecting initial values for the EM algorithm, so as to enable mixture model selection by bootstrapping likelihood ratio test or using information criteria.

# Value

initz returns a list with three items

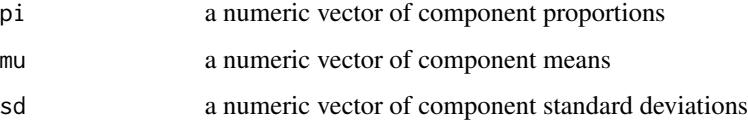

<span id="page-7-0"></span>

<span id="page-8-0"></span>mixfit 9

# Examples

```
x \le rmixnormal(500, c(0.5, 0.5), c(2, 5), c(1, 0.7))
data <- bin(x, seq(-2, 8, 0.25))par1 \leftarrow initz(x, 2)
par2 <- initz(data, 2)
```
mixfit *Finite Mixture Modeling for Raw Data and Binned Data*

# Description

This function is used to perform maximum likelihood estimation for a variety of finite mixture models for both raw data and binned data, by using the EM algorithm, combining Newton-Raphson algorithm or bisection method when necessary.

#### Usage

```
mixfit(x, ncomp = NULL, family = c("normal", "weibull", "gamma", "lnorm"),
 pi = NULL, mu = NULL, sd = NULL, ev = FALSE,
 mstep.method = c("bisection", "newton"), init.method = c("kmeans",
  "hclust"), tol = 1e-06, max_iter = 500)
```
# Arguments

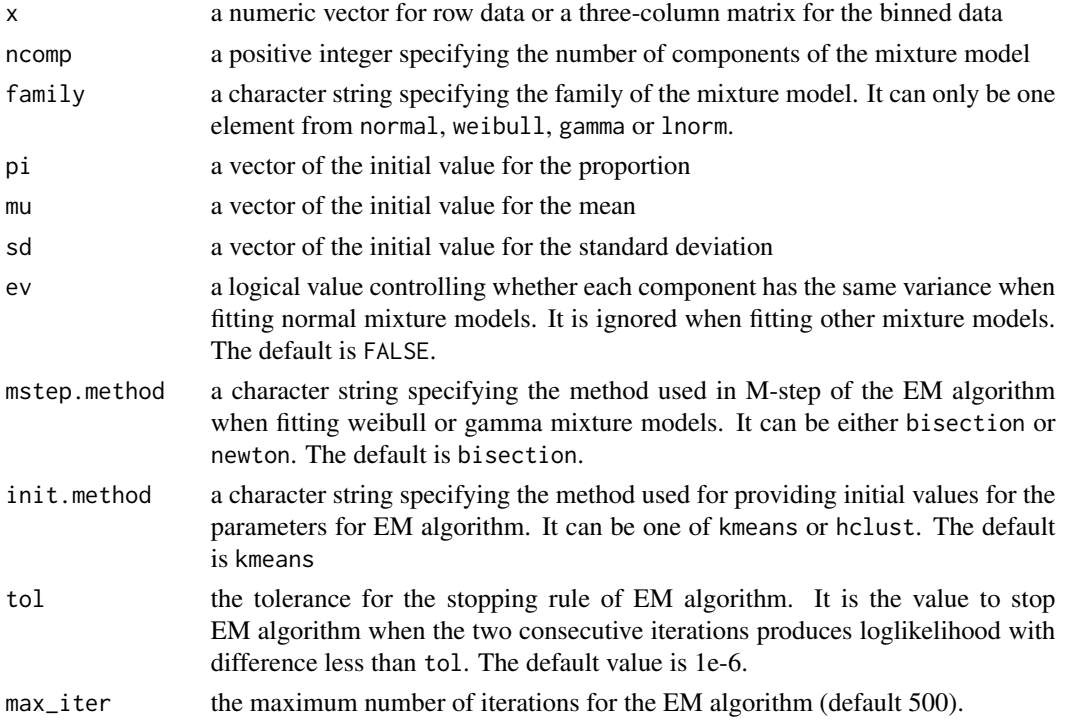

# Details

The function mixfit is the core function in this package. It is used to perform the maximum likelihood estimation for finite mixture models from the families of normal, weibull, gamma or lognormal by using the EM algorithm. When the family is weibull or gamma, the M-step of the EM algorithm has no closed-form solution and we can use Newton algorithm by specifying method = "newton" or use bisection method by specifying method = "bisection".

The initial values of the EM algorithm can be provided by specifying the proportion of each component pi, the mean of each component mu and the standard deviation of each component sd. If one or more of these initial values are not provided, then their values are estimated by using K-means clustering method or hierarchical clustering method. If all of pi, mu, and sd are not provided, then ncomp should be provided so initial values are automatically generated. For the normal mixture models, we can control whether each component has the same variance or not.

#### Value

the function mixfit return an object of class mixfitEM, which contains a list of different number of items when fitting different mixture models. The common items include

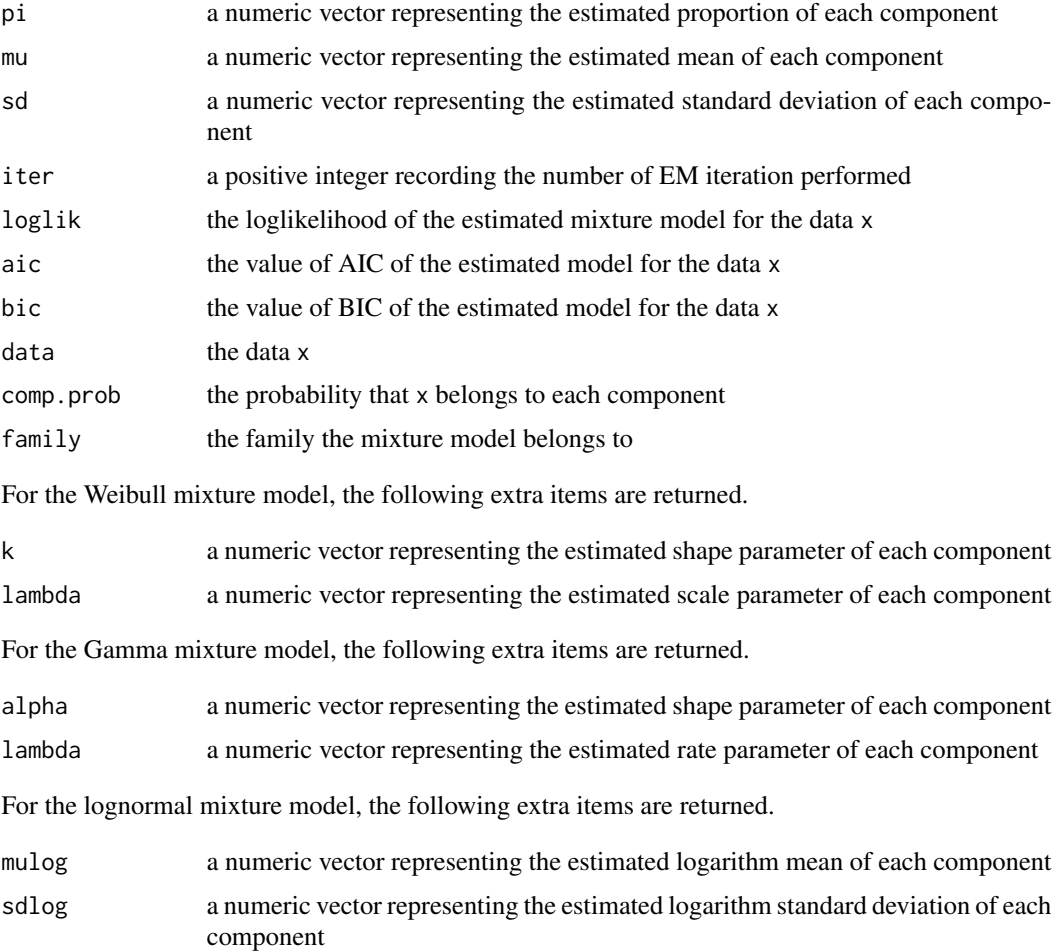

# <span id="page-10-0"></span>plot.bootEM 11

#### See Also

[plot.mixfitEM](#page-11-1), [density.mixfitEM](#page-6-1), [select](#page-20-1), [bs.test](#page-4-1)

#### Examples

```
## fitting the normal mixture models
set.seed(103)
x <- rmixnormal(200, c(0.3, 0.7), c(2, 5), c(1, 1))
data <- bin(x, seq(-1, 8, 0.25))fit1 <- mixfit(x, ncomp = 2) # raw data
fit2 <- mixfit(data, ncomp = 2) # binned data
fit3 <- mixfit(x, pi = c(0.5, 0.5), mu = c(1, 4), sd = c(1, 1)) # providing the initial values
fit4 \le mixfit(x, ncomp = 2, ev = TRUE) # setting the same variance
## (not run) fitting the weibull mixture models
## x <- rmixweibull(200, c(0.3, 0.7), c(2, 5), c(1, 1))
## data <- bin(x, seq(0, 8, 0.25))
## fit5 <- mixfit(x, ncomp = 2, family = "weibull") # raw data
## fit6 <- mixfit(data, ncomp = 2, family = "weibull") # binned data
## (not run) fitting the Gamma mixture models
## x <- rmixgamma(200, c(0.3, 0.7), c(2, 5), c(1, 1))
## data <- bin(x, seq(0, 8, 0.25))
## fit7 <- mixfit(x, ncomp = 2, family = "gamma") # raw data
## fit8 <- mixfit(data, ncomp = 2, family = "gamma") # binned data
## (not run) fitting the lognormal mixture models
## x <- rmixlnorm(200, c(0.3, 0.7), c(2, 5), c(1, 1))
## data <- bin(x, seq(0, 8, 0.25))
## fit9 <- mixfit(x, ncomp = 2, family = "lnorm") # raw data
## fit10 <- mixfit(data, ncomp = 2, family = "lnorm") # binned data
```
<span id="page-10-1"></span>plot.bootEM *Plot Bootstrap Likelihood Ratio Test*

#### **Description**

This function is the plot method for the class bootEM.

#### Usage

```
## S3 method for class 'bootEM'
plot(x, \ldots)
```
#### Arguments

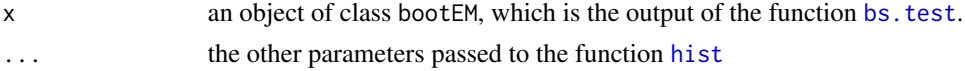

# Details

The histogram of the bootstrap LRT statistics  $w_1$  is plotted, with the observed LRT statistic imposed in a red vertical line.

# See Also

[bs.test](#page-4-1)

# Examples

```
## plotting the bootstrap LRT result
set.seed(100)
x <- rmixnormal(200, c(0.5, 0.5), c(2, 5), c(1, 0.7))
ret \leq bs.test(x, ncomp = c(2, 3), B = 30)
plot(ret)
```
<span id="page-11-1"></span>plot.mixfitEM *Plotting the Fitted Mixture Models*

# Description

This is the plot method for the class mixfitEM. It is used to plot the fitted mixture models by using base R plotting system or using the package ggplot2.

# Usage

```
## S3 method for class 'mixfitEM'
plot(x, ps = c("base", "ggplot2"), detail = TRUE,smoothness = 512, ...)
```
# Arguments

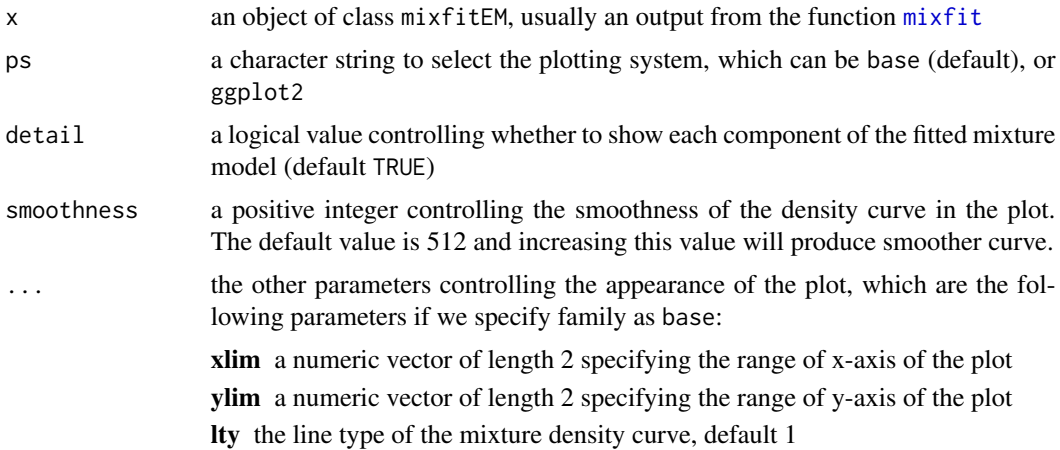

<span id="page-11-0"></span>

<span id="page-12-0"></span>lwd the line width of the mixture density curve, default 2 color the line color of the mixture density curve, default "black" ... arguments passed to [hist](#page-0-0)

or the following parameters if we specify family as ggplot2:

xlim a numeric vector of length 2 specifying the range of x-axis of the plot ylim a numeric vector of length 2 specifying the range of y-axis of the plot theme the background of the plot, can be "grey" or "bw" (default "grey") trans the transparency of the plot, default 0.5 ... arguments passed to [geom\\_path](#page-0-0)

# Details

The function plot.mixfitEM is used for plotting an object of class mixfitEM, which is an output of the function [mixfit](#page-8-1). Users can choose base R plotting system or ggplot2 (the package ggplot2 needs to be installed). plotting system. The plot is a density plot of the fitted mixture model imposed on top of a histogram. The parameters that control the appearance of the histogram and the density curve can be changed. The density curve of each component can be shown or hidden.

# See Also

[mixfit](#page-8-1)

#### Examples

```
x <- rmixnormal(200, c(0.3, 0.7), c(2, 5), c(1, 0.7))
fit \leq mixfit(x, ncomp = 2)
plot(fit) # base R plotting system
plot(fit, "ggplot2") # ggplot2 plotting system
```
<span id="page-12-1"></span>plot.selectEM *Plot Method for Class* selectEM

#### Description

This function plots the result of mixture model selection by BIC.

#### Usage

```
## S3 method for class 'selectEM'
plot(x, leg.loc = "topright", ...)
```
#### <span id="page-13-0"></span>Arguments

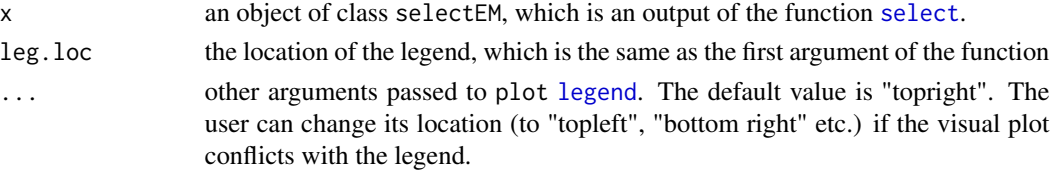

# Details

The function plot.selectEM is the plot method for the class selectEM. It plots the number of components against the corresponding value of BIC. It is used to visually display the mixture model selection result by BIC.

#### See Also

[select](#page-20-1)

#### Examples

```
x <- rmixnormal(200, c(0.3, 0.7), c(2, 5), c(1, 1))
res \leq select(x, ncomp = 1:3)plot(res)
```
print.mixfitEM *Print Method for Class* mixfitEM

# Description

This function is the print method for the mixfitEM class.

#### Usage

```
## S3 method for class 'mixfitEM'
print(x, digits = getOption("digits"), ...)
```
#### Arguments

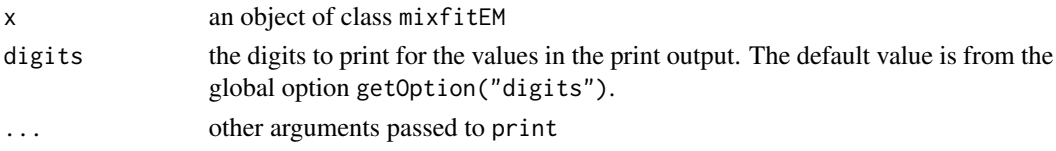

# Details

print.mixfitEM prints the value of the parameters of a fitted mixture model, together with some other information like the number of iterations of the EM algorithm, the loglikelihood, the value of AIC and BIC.

# <span id="page-14-0"></span>print.selectEM 15

# See Also

[mixfit](#page-8-1)

# Examples

```
x <- rmixnormal(200, c(0.5, 0.5), c(2, 5), c(1, 0.7))
fit \leq mixfit(x, ncomp = 2)
print(x)
```
print.selectEM *Print Method for Class* selectEM

# Description

The function prints the result of mixture model selection.

# Usage

```
## S3 method for class 'selectEM'
print(x, \ldots)
```
#### Arguments

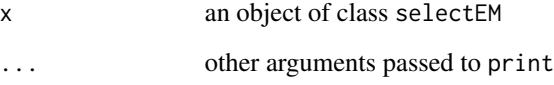

# Details

The function print. selectEM is the print method for the classselectEM, which is the output of the function select. It prints a data frame which contains the following information of each candidate mixture models: the number of components, whether the variance is the same for each component in a mixture model (only for normal), the value of BIC, and an indicator of the best model.

# See Also

[select](#page-20-1)

<span id="page-15-1"></span><span id="page-15-0"></span>

This function creates a numeric vector approximating the raw data from binned data

#### Usage

reinstate(data)

#### Arguments

data a three-column matrix representing the raw data

# Details

The function reinstate creates a numeric vector by generating  $n_i$  random data from the Uniform distribution  $U(a_i, b_i)$  for  $i = 1, ..., r$  and then combine all random data together.  $a_i, b_i, n_i$  are the first, second and the third column of the matrix data and  $r$  is the number of bins. It is used for enabling parameter initialization for EM algorithm when we fit mixture models for binned data.

#### Value

The function returns a numeric vector.

# See Also

[bin](#page-3-1)

```
x <- rnorm(100)
data <- bin(x, seq(-3, 3, 0.25))
y <- reinstate(data)
```
<span id="page-16-1"></span><span id="page-16-0"></span>

The function rmixgamma generates random data from a Gamma mixture model.

# Usage

rmixgamma(n, pi, mu, sd)

# Arguments

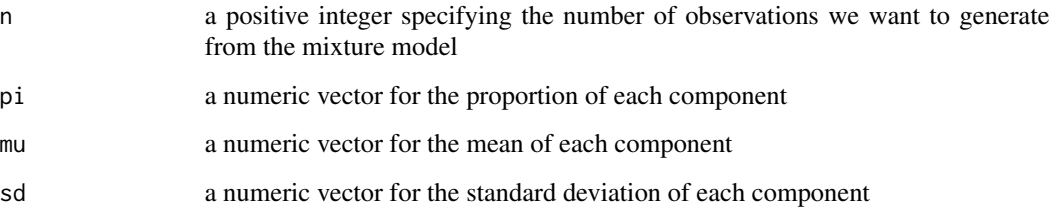

## Details

The number of random data from each component  $n_0$  (a vector) is generated from a multinomial distribution Multinom $(n, pi)$ . Then the random data from each component is generated with the sample sized specified in  $n_0$  and parameters of Gamma distributions specified in mu and sd.

#### Value

The function rmixgamma returns a numeric vector of random data from the specified Gamma mixture model.

# See Also

[rmixnormal](#page-18-1), [rmixweibull](#page-19-1), [rmixlnorm](#page-17-1)

```
x <- rmixgamma(1000, c(0.4, 0.6), c(2, 5), c(1, 0.5))
hist(x, breaks = 40)
```
<span id="page-17-1"></span><span id="page-17-0"></span>

The function rmixlnorm generates random data from a lognormal mixture model.

#### Usage

```
rmixlnorm(n, pi, mu, sd)
```
# Arguments

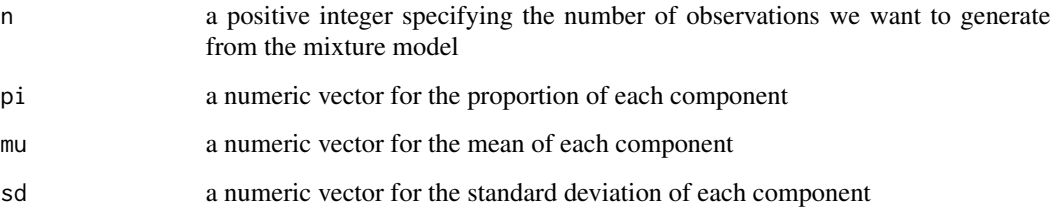

## Details

The number of random data from each component  $n_0$  (a vector) is generated from a multinomial distribution Multinom $(n, pi)$ . Then the random data from each component is generated with the sample sized specified in  $n_0$  and parameters of lognormal distributions specified in mu and sd.

#### Value

The function rmixlnorm returns a numeric vector of random data from the specified lognormal mixture model.

# See Also

[rmixnormal](#page-18-1), [rmixweibull](#page-19-1), [rmixgamma](#page-16-1)

```
x <- rmixlnorm(1000, c(0.4, 0.6), c(2, 5), c(1, 0.5))
hist(x, breaks = 40)
```
<span id="page-18-1"></span><span id="page-18-0"></span>

The function rmixnormal generates random data from a normal mixture model.

#### Usage

```
rmixnormal(n, pi, mu, sd)
```
# Arguments

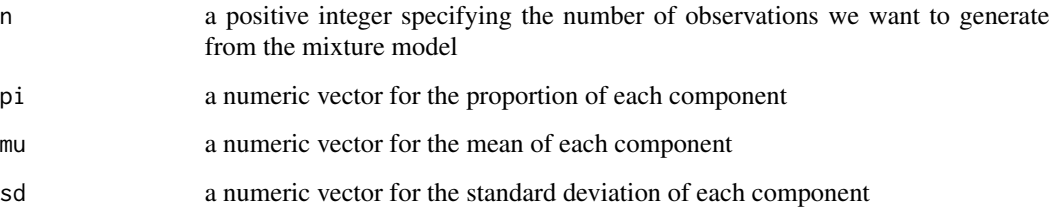

## Details

The number of random data from each component  $n_0$  (a vector) is generated from a multinomial distribution Multinom $(n, pi)$ . Then the random data from each component is generated with the sample sized specified in  $n_0$  and parameters of normal distributions specified in mu and sd.

#### Value

The function rmixnormal returns a numeric vector of random data from the specified normal mixture model.

# See Also

[rmixweibull](#page-19-1), [rmixgamma](#page-16-1), [rmixlnorm](#page-17-1)

```
x <- rmixnormal(1000, c(0.4, 0.6), c(2, 5), c(1, 0.5))
hist(x, breaks = 40)
```
<span id="page-19-1"></span><span id="page-19-0"></span>

The function rmixweibull generates random data from a normal Weibull model.

# Usage

rmixweibull(n, pi, mu, sd)

# Arguments

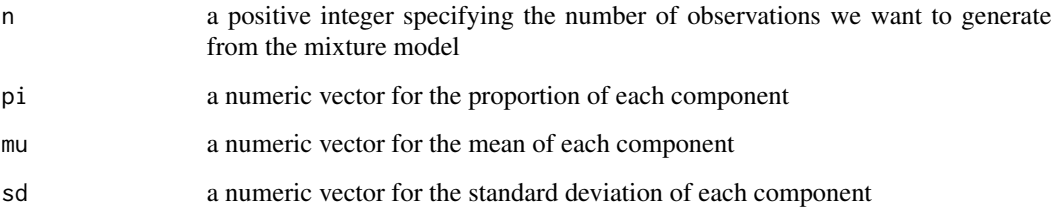

## Details

The number of random data from each component  $n_0$  (a vector) is generated from a multinomial distribution Multinom $(n, pi)$ . Then the random data from each component is generated with the sample sized specified in  $n_0$  and parameters of Weibull distributions specified in mu and sd.

#### Value

The function rmixweibull returns a numeric vector of random data from the specified Weibull mixture model.

# See Also

[rmixnormal](#page-18-1), [rmixgamma](#page-16-1), [rmixlnorm](#page-17-1)

```
x <- rmixweibull(1000, c(0.4, 0.6), c(2, 5), c(1, 0.5))
hist(x, breaks = 40)
```
<span id="page-20-1"></span><span id="page-20-0"></span>

This function selects the best model from a candidate of mixture models based on the information criterion BIC.

# Usage

```
select(x, ncomp, family = c("normal", "weibull", "gamma", "lnorm"),
 mstep.method = c("bisection", "newton"), init.method = c("kmeans",
  "hclust"), tol = 1e-06, max\_iter = 500)
```
# Arguments

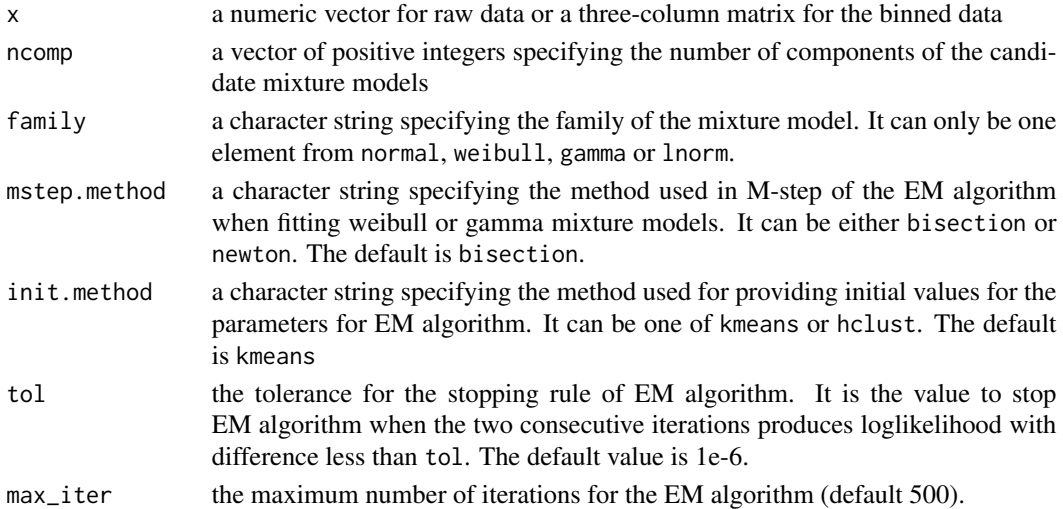

# Details

By specifying different number of components, the function select fits a series of mixture models for a given family, and a mixture model with minimum value of BIC is regarded as the best.

#### Value

The function returns an object of class selectEM which contains the following items.

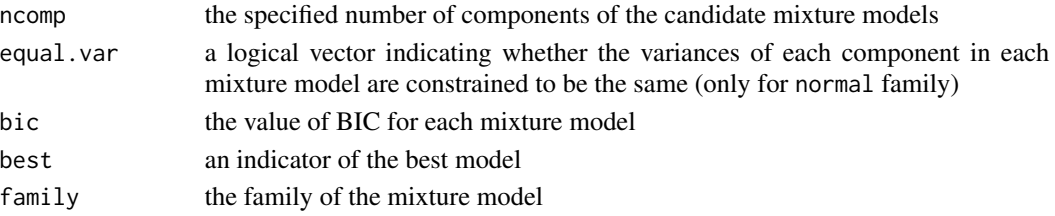

#### See Also

[plot.selectEM](#page-12-1), [bs.test](#page-4-1), [mixfit](#page-8-1)

#### Examples

```
## selecting the optimal normal mixture model by BIC
set.seed(105)
x \le rmixnormal(1000, c(0.3, 0.4, 0.3), c(-4, 0, 4), c(1, 1, 1))
hist(x, breaks = 40)
ret \le select(x, ncomp = 2:5)
## [1] "The final model: normal mixture (equal variance) with 3 components"
## (not run) selecting the optimal Weibull mixture model by BIC
## set.seed(106)
## x <- rmixweibull(1000, c(0.3, 0.4, 0.3), c(2, 5, 8), c(0.7, 0.6, 1))
## ret <- select(x, ncomp = 2:5, family = "weibull")
## [1] "The final model: weibull mixture with 3 components"
## (not run) selecting the optimal Gamma mixture model by BIC
## set.seed(107)
## x <- rmixgamma(1000, c(0.3, 0.7), c(2, 5), c(0.7, 1))
## ret <- select(x, ncomp = 2:5, family = "gamma")
## [1] "The final model: gamma mixture with 2 components"
## (not run) selecting the optimal lognormal mixture model by BIC
## set.seed(108)
## x <- rmixlnorm(1000, c(0.2, 0.3, 0.2, 0.3), c(4, 7, 9, 12), c(1, 0.5, 0.7, 1))
## ret <- select(x, ncomp = 2:6, family = "lnorm")
## [1] "The final model: lnorm mixture with 4 components"
```
Stamp *1872 Hidalgo Stamp Data*

#### Description

A vector containing the 1872 Hidalgo stamp data

#### Usage

Stamp

# Format

A vector with 485 measurements of the thickness (nm) of the stamps

<span id="page-21-0"></span>

#### <span id="page-22-0"></span>Stamp2 23

# References

Izenman, A. J. and Sommer, C. J. Philatelic mixtures and multimodal densities. *Journal of the American Statistical association*, 83(404):941-953, 1988.

Stamp2 *1872 Hidalgo Stamp Data (Binned)*

# Description

A dataset containing the 1872 Hidalgo stamp data in the form of binned data

#### Usage

Stamp2

# Format

A matrix with 62 rows and 3 columns:

lower the lower bin values

upper the upper bin values

freq the number of observations in each bin

<span id="page-22-1"></span>to\_k\_lambda\_weibull *Parameter Conversion for Weibull Distribution*

# Description

The function to\_k\_lambda\_weibull converts the mean and standard deviation to the shape and scale for the Weibull distributions.

# Usage

to\_k\_lambda\_weibull(mu, sd)

# Arguments

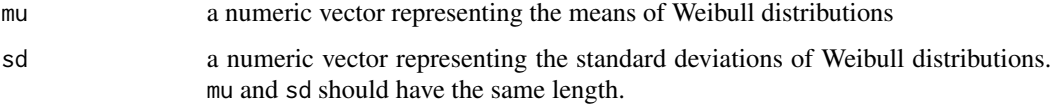

# <span id="page-23-0"></span>Details

The purpose of this function is to convert the parameterization of Weibull distribution in the form of mean and standard deviation to the form of shape and scale. It can be used for specifying the initial values for the EM algorithm when the first-hand intial values are in the form of mean and standard deviation from K-means clustering algorithm.

#### Value

a list of two items

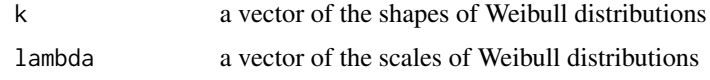

#### See Also

[to\\_mu\\_sd\\_weibull](#page-26-1)

#### Examples

```
to_k_lambda_weibull(2, 1)
to_k_llambda_weibull(c(2, 5), c(1, 0.7))
```
<span id="page-23-1"></span>to\_mulog\_sdlog\_lnorm *Parameter Conversion for Lognormal Distribution*

# Description

The function to\_mulog\_sdlog\_lnorm converts the mean and standard deviation to the logarithm mean and logarithm standard deviation

# Usage

to\_mulog\_sdlog\_lnorm(mu, sd)

#### Arguments

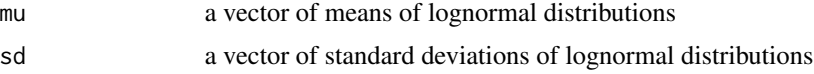

## Details

The purpose of this function is to convert the parameterization of lognormal distribution in the form of mean and standard deviation to the form of logarithm mean and logarithm standard deviation. It can be used for specifying the initial values for the EM algorithm when the first-hand intial values are in the form of mean and standard deviation from K-means clustering algorithm.

# <span id="page-24-0"></span>Value

a list of two items

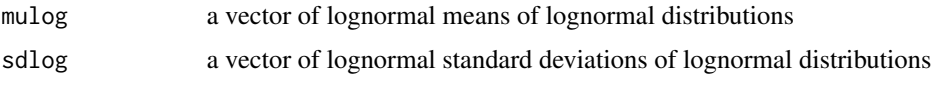

# See Also

[to\\_mu\\_sd\\_lnorm](#page-25-1)

# Examples

```
to_mulog_sdlog_lnorm(2, 1)
to_mulog_sdlog_lnorm(c(2, 4), c(1, 1))
```
<span id="page-24-1"></span>to\_mu\_sd\_gamma *Parameter Conversion for Gamma Distribution*

# Description

The function to\_mu\_sd\_gamma converts the shape and rate to the mean and standard deviation

# Usage

```
to_mu_sd_gamma(alpha, lambda)
```
# Arguments

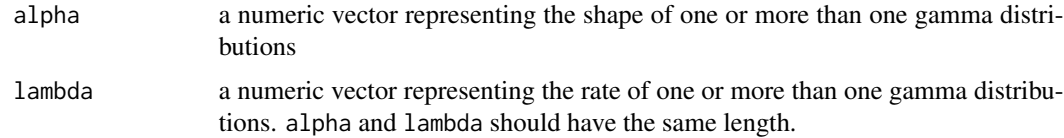

# Details

The purpose of this function is to convert the parameterization of gamma distribution in the form of shape and rate to the form of mean and standard deviation.

#### Value

a list of two items

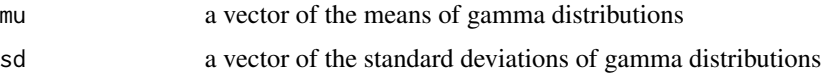

# See Also

[to\\_shape\\_rate\\_gamma](#page-27-1)

#### Examples

```
to_mu_sd_gamma(2, 1)
to_mu_sd_gamma(c(2, 4), c(1, 1))
```
<span id="page-25-1"></span>to\_mu\_sd\_lnorm *Parameter Conversion for Lognormal Distribution*

#### Description

The function to\_mu\_sd\_lnorm converts the logarithm mean and logarithm standard deviation to the mean and standard deviation

# Usage

```
to_mu_sd_lnorm(mulog, sdlog)
```
# Arguments

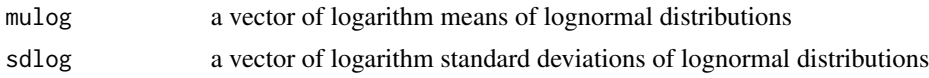

# Details

The purpose of this function is to convert the parameterization of lognormal distribution in the form of logarithm mean and logarithm standard deviation to the form of mean and standard deviation.

# Value

a list of two items

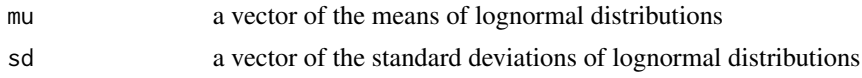

# See Also

[to\\_mulog\\_sdlog\\_lnorm](#page-23-1)

```
to_mu_sd_lnorm(2, 1)
to_mu_sd_lnorm(c(2, 4), c(1, 1))
```
<span id="page-25-0"></span>

<span id="page-26-1"></span><span id="page-26-0"></span>to\_mu\_sd\_weibull *Parameter Conversion for Weibull Distribution*

# Description

The function to\_mu\_sd\_weibull converts the parameters of shape and scale of weibull distributions to the parameters of the mean and standard deviation.

#### Usage

to\_mu\_sd\_weibull(k, lambda)

# Arguments

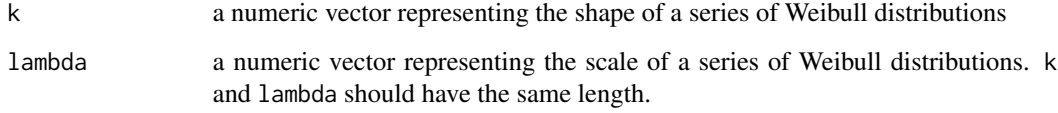

# Details

The purpose of this function is to convert the parameterization of Weibull distribution in the form of shape and scale to the form of mean and standard deviation.

#### Value

a list of two items

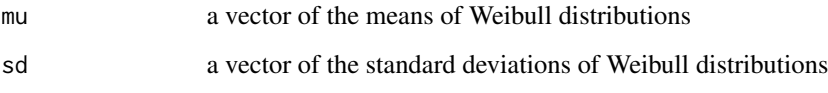

# See Also

[to\\_k\\_lambda\\_weibull](#page-22-1)

```
to_mu_sd_weibull(2, 1)
to_mu_sd_weibull(c(2, 4), c(1, 1))
```
<span id="page-27-1"></span><span id="page-27-0"></span>to\_shape\_rate\_gamma *Parameter Conversion for Gamma Distribution*

# Description

The function to\_shape\_rate\_gamma converts the mean and standard deviation to the shape and rate

#### Usage

to\_shape\_rate\_gamma(mu, sd)

# Arguments

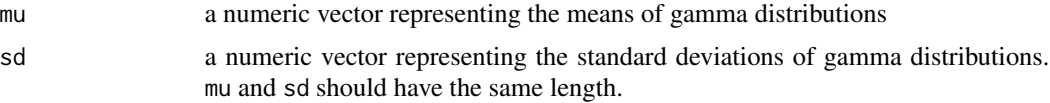

# Details

The purpose of this function is to convert the parameterization of gamma distribution in the form of mean and standard deviation to the form of shape and rate. It can be used for specifying the initial values for the EM algorithm when the first-hand intial values are in the form of mean and standard deviation from K-means clustering algorithm.

# Value

a list of two items

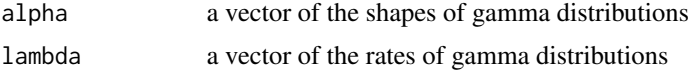

#### See Also

[to\\_mu\\_sd\\_gamma](#page-24-1)

```
to_shape_rate_gamma(2, 1)
to_shape_rate_gamma(c(2, 4), c(1, 1))
```
# <span id="page-28-0"></span>Index

∗Topic datasets Stamp, [22](#page-21-0) Stamp2, [23](#page-22-0) bin, [4,](#page-3-0) *[16](#page-15-0)* bs.test, [5,](#page-4-0) *[11,](#page-10-0) [12](#page-11-0)*, *[22](#page-21-0)* density, *[7](#page-6-0)* density.mixfitEM, [7,](#page-6-0) *[11](#page-10-0)* geom\_path, *[13](#page-12-0)* hist, *[11](#page-10-0)*, *[13](#page-12-0)* initz, [8](#page-7-0) legend, *[14](#page-13-0)* mixfit, *[6,](#page-5-0) [7](#page-6-0)*, [9,](#page-8-0) *[12,](#page-11-0) [13](#page-12-0)*, *[15](#page-14-0)*, *[22](#page-21-0)* mixR *(*mixR-package*)*, [2](#page-1-0) mixR-package, [2](#page-1-0) plot.bootEM, *[6](#page-5-0)*, [11](#page-10-0) plot.mixfitEM, *[11](#page-10-0)*, [12](#page-11-0) plot.selectEM, [13,](#page-12-0) *[22](#page-21-0)* print.mixfitEM, [14](#page-13-0) print.selectEM, [15](#page-14-0) reinstate, *[5](#page-4-0)*, [16](#page-15-0) rmixgamma, [17,](#page-16-0) *[18](#page-17-0)[–20](#page-19-0)* rmixlnorm, *[17](#page-16-0)*, [18,](#page-17-0) *[19,](#page-18-0) [20](#page-19-0)* rmixnormal, *[17,](#page-16-0) [18](#page-17-0)*, [19,](#page-18-0) *[20](#page-19-0)* rmixweibull, *[17](#page-16-0)[–19](#page-18-0)*, [20](#page-19-0) select, *[6](#page-5-0)*, *[11](#page-10-0)*, *[14,](#page-13-0) [15](#page-14-0)*, [21](#page-20-0) Stamp, [22](#page-21-0) Stamp2, [23](#page-22-0) to\_k\_lambda\_weibull, [23,](#page-22-0) *[27](#page-26-0)* to\_mu\_sd\_gamma, [25,](#page-24-0) *[28](#page-27-0)* to\_mu\_sd\_lnorm, *[25](#page-24-0)*, [26](#page-25-0) to\_mu\_sd\_weibull, *[24](#page-23-0)*, [27](#page-26-0) to\_mulog\_sdlog\_lnorm, [24,](#page-23-0) *[26](#page-25-0)* to\_shape\_rate\_gamma, *[26](#page-25-0)*, [28](#page-27-0)